**Dynamic Link Cs6 Download - How To Install: Allows users to instantly**

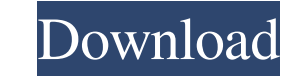

## **Dynamic Link For Photoshop Cs6 Extended Download Crack+ Activation Code With Keygen Download For PC**

Photoshop is constantly changing, so keep up with the latest versions to maintain compatibility. Understanding File Formats Only in the digital age do we have the ability to store and view images in a multitude of formats. drive and the Web. Most people start out by using the default format - JPG, which has an.jpg extension. But there are other file formats you may want to use, including TIFF, GIF, and Photoshop.psd, which is a raw file form files because there are plenty of books, Web sites, and online programs that can help you with such topics. Storing images in folders Organizing your files by placing them in folders is the most basic means of organizing y find and navigate your files is to use folders. The standard rule is that you should keep your digital files inside folders so that you can find them easily. (The exception is when you want to share the information with a access controls for who can see your photos.) In terms of size, most images are stored in large folders. Each folder, in turn, has several sub-folders for storing smaller images, such as images you've taken with your camer to store. You also need to have a place to store all your photos. The next two sections take you through the steps to set up a folder hierarchy for storing all your photos. When you store your photos, make sure that the fo Taming the digital files you store In addition to keeping your images in folders, you can start to arrange them in

To learn how to use Photoshop we created our series "Photoshop for Beginners" which explains how to use the software and its features to edit photos. Photo editing has evolved over the years and many specialized photo edit designer learns to work with Photoshop at a professional level and has mastered the main tools used to work in the field. But the field of web design also uses graphic design software to create mockups, layouts and other c for the following: Web designers need a tool that allows them to make wireframes of the websites they design. These tools allow you to draw the main elements of the website, like navigation bars, tabs, buttons, links and i and export them in any format you choose. Web designers can use Photoshop to create mockups or wireframes, depending on how professional the level of you are with this tool. Photoshop is a useful tool for creating high-qua window. In this tutorial, you will learn how to change the contrast of a photo, remove unwanted noise from the image, reduce the size of an image, sharpen an image, create a "light leak" effect on the image, apply a white image from your Windows Explorer by pasting it in the clipboard in the "Image" pane. For the first step, we will start with the main tool for adding contrast, which can be found at the bottom of the window. Select the Phot and Saturation option. This step allows you to change the color of the background. Change the saturation 05a79cecff

## **Dynamic Link For Photoshop Cs6 Extended Download Crack + Free Download X64**

## **Dynamic Link For Photoshop Cs6 Extended Download Crack With Product Key Download [Mac/Win]**

Pixel Grid allows you to define your work area in pixels. This can be useful when working on a non-square image. Lasso tools are used for selecting rectangular or elliptical areas in an image, either for cropping out the s paint bucket and knife tools work similarly to each other. The bucket tool is used to fill an area with a color, and the knife tool is used to cut out a shape from an image. Clone Stamps are used to replicate colors or oth filling in an area with a color, and the Paint Brush allows you to fill in an area with a color. The Eraser tool is used for removing part of an image, while the Rubber Stamp tool is used to paste a copy of an image. The F for adding a blur effect to an image. The Lens Blur filter can be used on either a selection or a path. The Perspective Grid is used for placing images at an angle. The Selection Brush is used for making selections to isol distant views of the areas of your image. Creating a Web Layout with Photoshop Video of the Day: How to Create a Handwritten Geometric Pattern in Photoshop In this video tutorial, you will learn how to create a graphic, ha template design that can be duplicated and used for customizing other images in the future. published:27 Feb 2015 How to Create a Handwritten Geometric Pattern in Photoshop In this video tutorial, you will learn how to cre

Ceratozamia fusiformis is a species of cycad in the genus Ceratozamia. It is endemic to the state of Chiapas in southern Mexico and is one of six Mexican species of cycad in the genus Ceratozamia. It is found in a forest b Chromium Authors. All rights reserved. // Use of this source code is governed by a BSD-style license that can be // found in the LICENSE file. #ifindef COMPONENTS POLICY TYPE DISABLERS H #define COMPONENTS POLICY CORE COMM policy { // PolicyDisabler is a simple way to get an enumerator over PolicyProtocol // types. class PolicyDisabler { public: PolicyDisabler() {} DISALLOW\_COPY\_AND\_ASSIGN(PolicyDisabler); }; } // namespace policy #endif // attaching a cap to a container, and more particularly, to a method for attaching a cap of resilient sealant material to a container to provide a predetermined seal between the cap and the container. Containers that include methods for attaching the cap to the body. In one arrangement, a two-piece cap assembly is used to connect a cap and a container. In this configuration, the cap is attached to the container by a screw or lever. A problem w useful, it also has several disadvantages. First, the use of

## **What's New In Dynamic Link For Photoshop Cs6 Extended Download?**